## **Link tra totem**

ATTENZIONE ai parametri i **timeout e redirect to.**

Specialmente il timeout in home page e pagina conferma vanno tenuti bassi per far prima redirect verso el totem home

Home [https://v2.goplanner.cloud/totem/update?id=x](https://v2.goplanner.cloud/totem/update?id=1729)

Visitatore [https://v2.goplanner.cloud/totem/update?id=y](https://v2.goplanner.cloud/totem/update?id=135)

Dipendent [https://v2.goplanner.cloud/totem-device/update?id=z](https://v2.goplanner.cloud/totem-device/update?id=162)

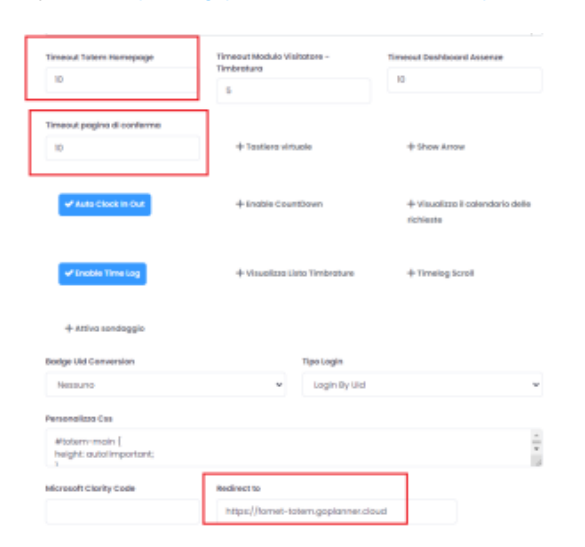